# Package 'noisysbmGGM'

March 7, 2024

Title Noisy Stochastic Block Model for GGM Inference **Version** 0.1.2.3 Author Valentin Kilian [aut, cre], Fanny Villers [aut] Maintainer Valentin Kilian <valentin.kilian@ens-rennes.fr> Description Greedy Bayesian algorithm to fit the noisy stochastic block model to an observed sparse graph. Moreover, a graph inference procedure to recover Gaussian Graphical Model (GGM) from real data. This procedure comes with a control of the false discovery rate. The method is described in the article ``Enhancing the Power of Gaussian Graphical Model Inference by Modeling the Graph Structure'' by Kilian, Re-bafka, and Villers (2024) [<arXiv:2402.19021>](https://arxiv.org/abs/2402.19021). License GPL-2 Encoding UTF-8

Imports parallel,ppcor,SILGGM,stats,igraph,huge,Rcpp,RcppArmadillo,MASS,RColorBrewer

RoxygenNote 7.2.3

**Depends**  $R (= 3.1.0)$ 

LazyData true

LinkingTo Rcpp, RcppArmadillo

Suggests knitr, rmarkdown

VignetteBuilder knitr

NeedsCompilation yes

Repository CRAN

Date/Publication 2024-03-07 10:40:02 UTC

# R topics documented:

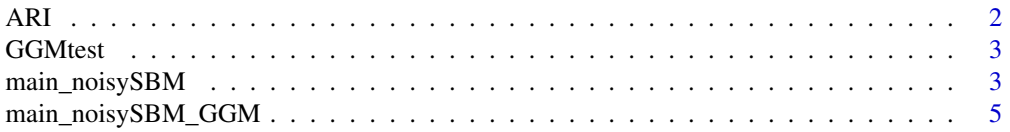

<span id="page-1-0"></span>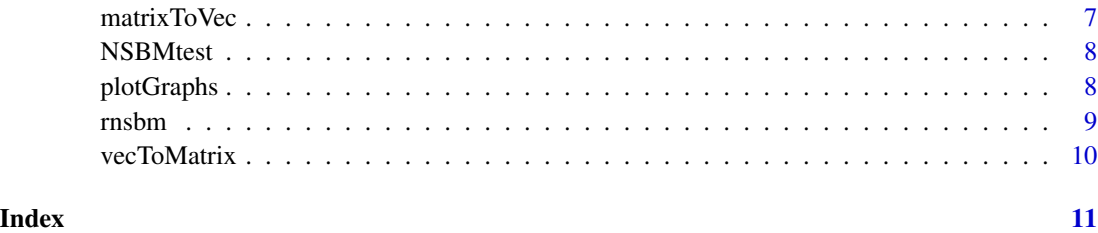

# ARI *Evalute the adjusted Rand index*

# Description

Compute the adjusted Rand index to compare two partitions

# Usage

 $ARI(x, y)$ 

# Arguments

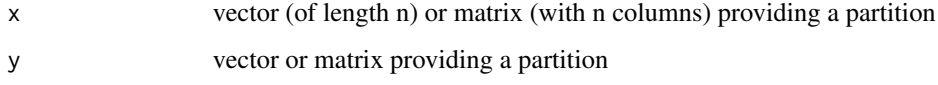

# Details

the partitions may be provided as n-vectors containing the cluster memeberships of n entities, or by Qxn - matrices whose entries are all 0 and 1 where 1 indicates the cluster membership

# Value

the value of the adjusted Rand index

# Examples

```
clust1 <- c(1, 2, 1, 2)clust2 <- c(2,1,2,1)ARI(clust1, clust2)
clust3 <- matrix(c(1,1,0,0, 0,0,1,1), nrow=2, byrow=TRUE)
clust4 <- matrix(c(1,0,0,0, 0,1,0,0, 0,0,1,1), nrow=3, byrow=TRUE)
ARI(clust3, clust4)
```
<span id="page-2-0"></span>

#### **Description**

Example of a GGM

#### Usage

GGMtest

#### Format

dataMatrix A n-sample of a p Gaussian Vector associated to a GGM G

Z.true True latent clustering

A.true True latent adjacency matrix of the graph G

#### Examples

main\_noisySBM\_GGM(GGMtest\$dataMatrix,Meth="Ren",NIG=TRUE,Qup=10,nbOfZ=1,nbCores=1)

```
#Note : These data were created using the following instructions
n=30
p=10
u=0.1
v=0.3
theta=list(pi=c(1/3,2/3),w=0.25*cbind(c(1/6,1/120),c(1/120,1/6)))
Q = 2Z <- sample(1:Q, p, replace=TRUE, prob=theta$pi)
A \leftarrow matrix(\emptyset, p, p)for (i in 1:(p-1)){
    A[i,(i+1):p] <- stats::rbinom(p-i, 1, theta$w[Z[i],Z[(i+1):p]])}
 A.true <- A + t(A)Omega <- A.true*v
diag(Omega) = abs(min(eigen(Omega) $values)) + 0.1 + uSigma = stats::cov2cor(solve(Omega))
X = \text{MASS}: \text{mvrnorm}(n, \text{rep}(0, p), \text{Sigma})GGMtest=list(dataMatrix=X,Z.true=Z,A.true=A.true)
```
main\_noisySBM *Graph Inference from Noisy Data by Multiple Testing*

#### Description

The main\_noisySBM() function is a core component of the noisysbmGGM package, responsible for applying the greedy algorithm to estimate model parameters, perform node clustering, and conduct a multiple testing procedure to infer the underlying graph. This function is versatile, offering various options and providing useful outputs for further analysis

# Usage

```
main_noisySBM(
  X,
  NIG = FALSE,
  threshold = 0.5,
  Nbrepet = 2,
  rho = NULL,
  tau = NULL,a = NULL,b = NULL,c = NULL,d = NULL,n0 = 1,
  eta@ = 1,zeta = 1,
  alpha = 0.1,
  Qup = NULL,nbCores = parallel::detectCores(),
  nbOfZ = 12,
  sigma = 1,
  sigma1 = 1,
  percentageOfPerturbation = 0.3,
  verbatim = TRUE
\mathcal{L}
```
# Arguments

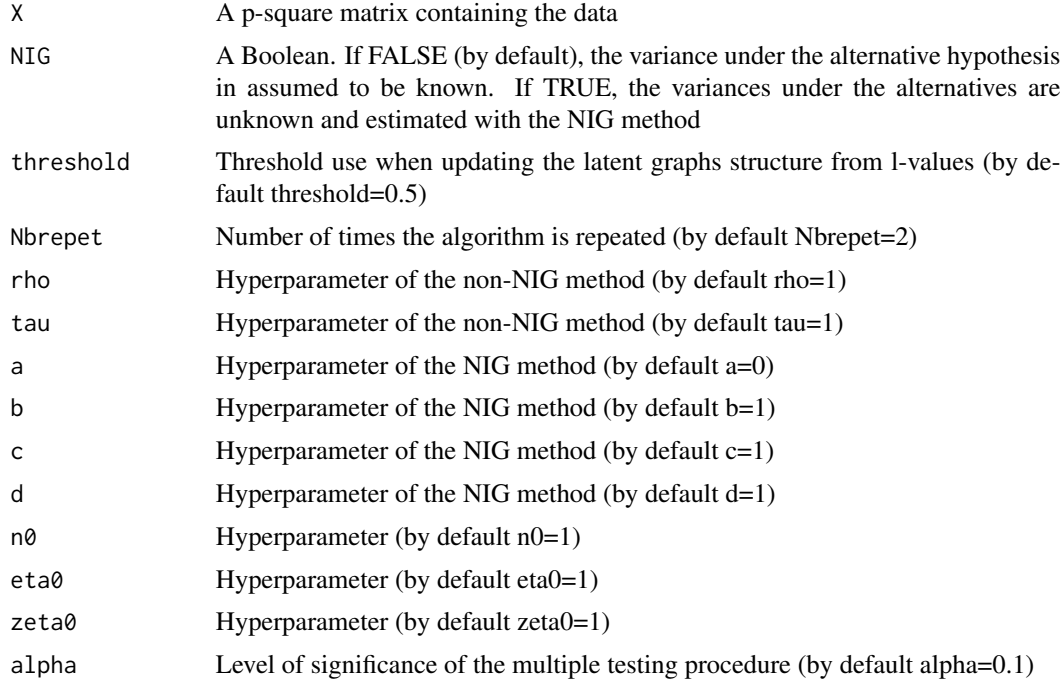

<span id="page-4-0"></span>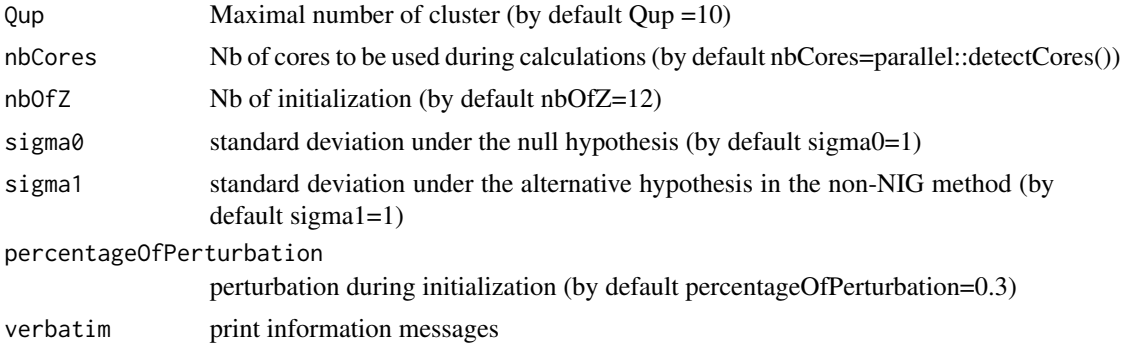

#### Value

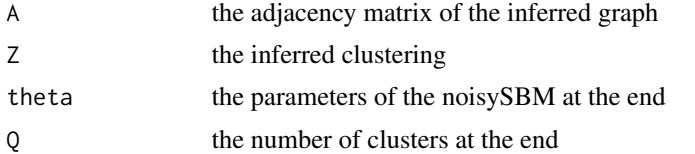

#### Examples

main\_noisySBM(NSBMtest\$dataMatrix,NIG=TRUE,Qup=10,nbOfZ=1,nbCores=1)

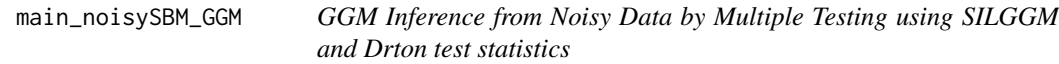

#### Description

The main\_noisySBM\_GGM() function is a key feature of the noisysbmGGM package, dedicated to Gaussian Graphical Model (GGM) inference. This function takes an \$n\$-sample of a Gaussian vector of dimension \$p\$ and provides the GGM associated with the partial correlation structure of the vector. GGM inference is essential in capturing the underlying relationships between the vector's coefficients, helping users uncover meaningful interactions while controlling the number of false discoveries.

# Usage

```
main_noisySBM_GGM(
  X,
 Meth = "Ren",
 NIG = NULL,
  threshold = 0.5,
  Nbrepet = 2,
  rho = NULL,
  tau = NULL,a = NULL,
```

```
b = NULL,c = NULL,d = NULL,n0 = 1,
 eta0 = 1,
 zeta = 1,
 alpha = 0.1,
 Qup = NULL,nbCores = parallel::detectCores(),
 nbOfZ = 12,
 sigma@ = 1,sigmal = 1,
 percentageOfPerturbation = 0.3,
 verbatim = TRUE
\mathcal{L}
```
# Arguments

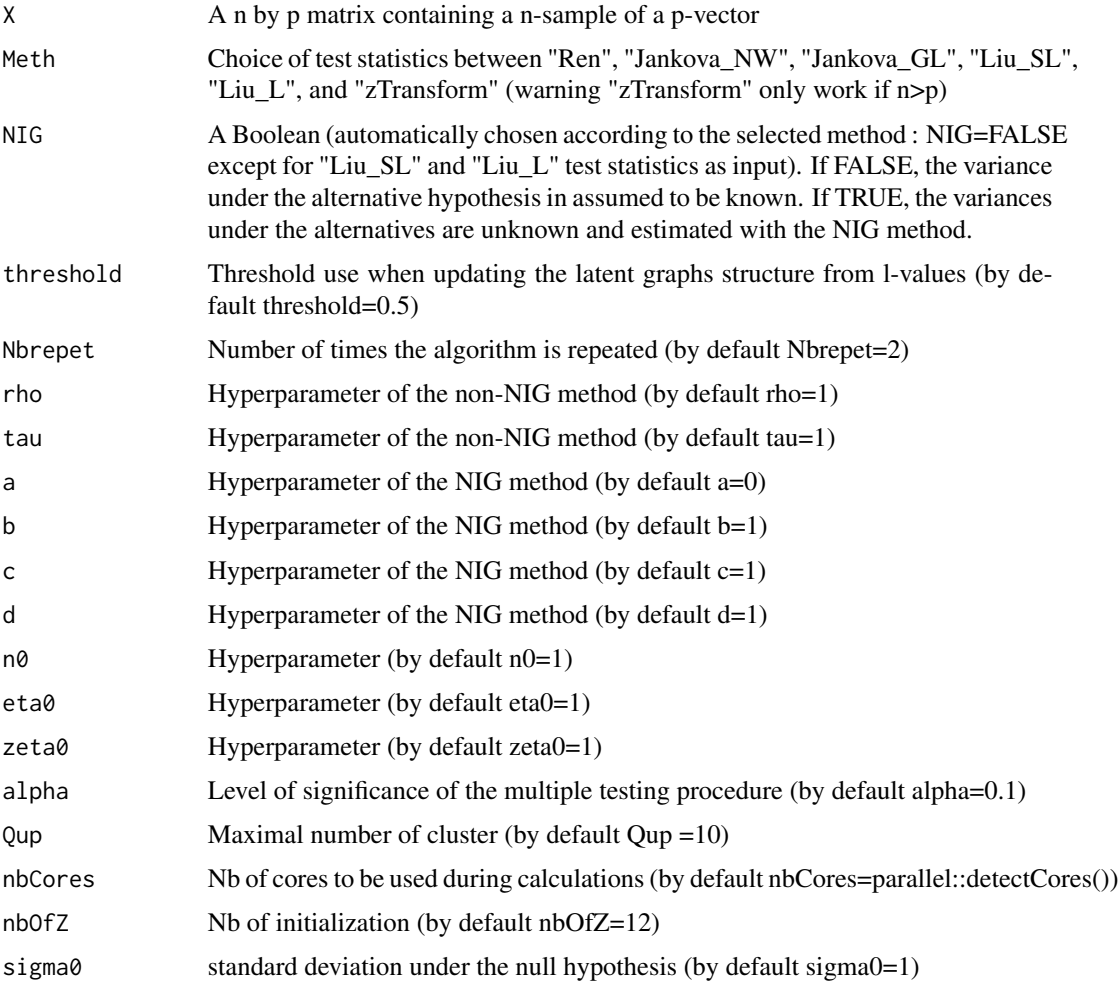

# <span id="page-6-0"></span>matrixToVec 7

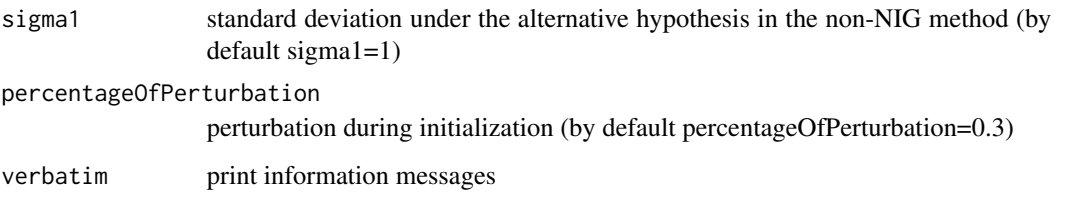

# Value

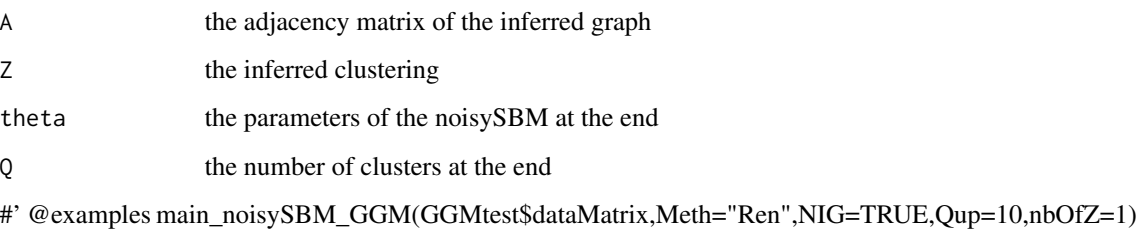

# See Also

main\_noisySBM

matrixToVec *matrixToVec*

# Description

matrixToVec

# Usage

matrixToVec(X)

# Arguments

X a SYMETRIC matrix

# Value

a vector contenting the coefficient of the upper triangle of the matrix X from left to right and from top to bottom.

<span id="page-7-0"></span>

#### Description

Example of NoisySBM data

# Usage

NSBMtest

#### Format

dataMatrix A square matrix containing the observation of the graph

theta True NSBM parameters

latentZ True latent clustering

latentAdj True latent adjacency matrix

#### Examples

main\_noisySBM(NSBMtest\$dataMatrix,NIG=TRUE,Qup=10,nbOfZ=1,nbCores=1)

```
#Note : These data were created using the following instructions
p=50
Q=6
pi=c(1/6,1/6,1/6,1/6,1/6,1/6)
w=c(0.811,0.001,0.001,0.001,0.001,0.001,0.811,0.011,0.001,0.001,0.001,
0.811,0.001,0.001,0.001,0.811,0.001,0.001,0.811,0.011,0.811)
theta=list(pi=pi,w=w,nu0=c(0,1))
theta$nu <- array(0, dim = c(Q*(Q+1)/2, 2))theta\text{snu}[,1] <- rep(2,21)
theta\text{snu}[,2] <- rep(2,21)
NSBMtest=rnsbm(p,theta)
```
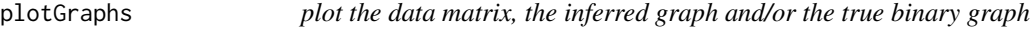

#### Description

plot the data matrix, the inferred graph and/or the true binary graph

#### Usage

```
plotGraphs(dataMatrix = NULL, inferredGraph = NULL, binaryTruth = NULL)
```
#### <span id="page-8-0"></span>rnsbm 9

#### Arguments

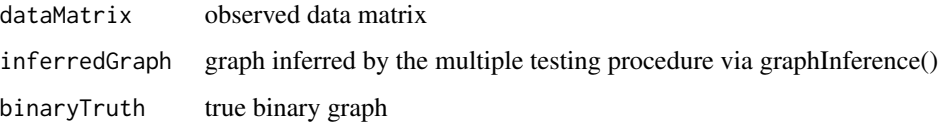

# Value

a list of FDR and TDR values, if possible

rnsbm *return a random NSBM*

# Description

return a random NSBM

#### Usage

rnsbm(p, theta, modelFamily = "Gauss")

#### Arguments

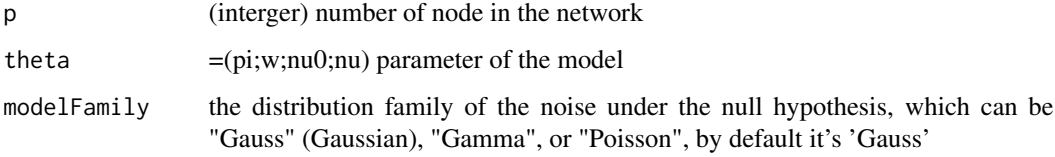

#### Value

X the noisy matrix

theta

latentZ the latent clustering

latentA the latent adjacency matrix latent variables we strat by sampling the latent variable Z which is the vector containing the family of each nodes adjacency matrix then we sample the adjacency matrix, conditionally to Z the coordinate of A follow a binomial of a parameter contain in theta\$w noisy observations under the null we create a matrix (n,n) X and we initialize all its entry (half of them is undirected) with a sampling of the law under the null then for each entry where A is none zero we sample it according to the law under the alternative

<span id="page-9-0"></span>vecToMatrix *vecToMatrix*

# Description

vecToMatrix

# Usage

vecToMatrix(X, p)

# Arguments

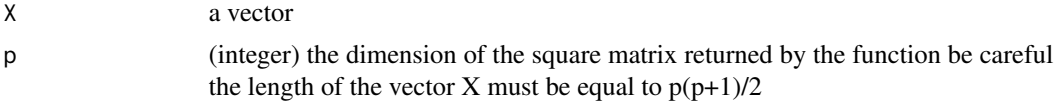

# Value

a p by p symetric matrix whose upper triangle coefficients from left to right and from top to bottom are the entries of the vector X

# <span id="page-10-0"></span>Index

∗ datasets GGMtest, [3](#page-2-0) NSBMtest, [8](#page-7-0) ARI, [2](#page-1-0) GGMtest, [3](#page-2-0) main\_noisySBM, [3](#page-2-0) main\_noisySBM\_GGM, [5](#page-4-0) matrixToVec, [7](#page-6-0) NSBMtest, [8](#page-7-0) plotGraphs, [8](#page-7-0)

rnsbm, [9](#page-8-0)

vecToMatrix, [10](#page-9-0)